**PRUVODCE** 

## příklady<br>ke stažení na<br>WW.GRADA.CZ **GRADA**

# C C C C C C Algoritmy v jazyku

### Jiří **Prokop**

- **Seznámení s jazykem C a úvod do C++**
- **Vyhledávání a třídění**
- **Datové struktury a práce s grafy**
- **Algoritmy z numerické matematiky**
- **Kryptologické algoritmy**

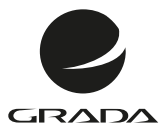

#### **PRUVODCE**

## 16101001010

## 

# C C C C C Algoritmy v jazyku

## Jiří **Prokop**

11100101 1010001 ana ini alala ji 101)

#### **Upozornění pro čtenáře a uživatele této knihy**

Všechna práva vyhrazena. Žádná část této tištěné či elektronické knihy nesmí být reprodukována a šířena v papírové, elektronické či jiné podobě bez předchozího písemného souhlasu nakladatele. Neoprávněné užití této knihy bude **trestně stíháno**.

### **Algoritmy v jazyku C a C++ 2., rozšířené a aktualizované vydání**

#### **Jiří Prokop**

Vydala Grada Publishing, a.s. U Průhonu 22, Praha 7 jako svou 4705. publikaci

Odpovědný redaktor Pavel Němeček Sazba Tomáš Brejcha Počet stran 176 První vydání, Praha 2012

© Grada Publishing, a.s., 2012

V knize použité názvy programových produktů, firem apod. mohou být ochrannými známkami nebo registrovanými ochrannými známkami příslušných vlastníků.

Vytiskly Tiskárny Havlíčkův Brod, a. s. Husova ulice 1881, Havlíčkův Brod

ISBN 978-80-247-3929-8 (tištěná verze) ISBN 978-80-247-7715-3 (elektronická verze ve formátu PDF) ISBN 978-80-247-7716-0 (elektronická verze ve formátu EPUB)

#### **Obsah**

## **1.**

#### **Úvod** [. . . . . . . . . . . . . . . . . . . . . . . . . . . . . . . . . . . . . . . . . . . . . . . . . . . . . . . . . . . . . . . . . . . . . . . . . 9](#page-8-0) **[Jazyk C](#page-10-0) 1.1 Stručný přehled jazyka C**[. . . . . . . . . . . . . . . . . . . . . . . . . . . . . . . . . . . . . . . . . . . . . . . . 11](#page-10-0) 1.1.1 [Deklarace . . . . . . . . . . . . . . . . . . . . . . . . . . . . . . . . . . . . . . . . . . . . . . . . . . . . . . . . . . . . 11](#page-10-0) 1.1.2 [Výrazy a přiřazení . . . . . . . . . . . . . . . . . . . . . . . . . . . . . . . . . . . . . . . . . . . . . . . . . . . . . 11](#page-10-0) 1.1.3 [Priorita a asociativita operátorů . . . . . . . . . . . . . . . . . . . . . . . . . . . . . . . . . . . . . . . 12](#page-11-0) 1.1.4 [Příkazy a bloky . . . . . . . . . . . . . . . . . . . . . . . . . . . . . . . . . . . . . . . . . . . . . . . . . . . . . . . 13](#page-12-0) 1.1.5 [Preprocesor . . . . . . . . . . . . . . . . . . . . . . . . . . . . . . . . . . . . . . . . . . . . . . . . . . . . . . . . . . 14](#page-13-0) 1.1.6 [Funkce . . . . . . . . . . . . . . . . . . . . . . . . . . . . . . . . . . . . . . . . . . . . . . . . . . . . . . . . . . . . . . . 15](#page-14-0) 1.1.7 [Vstup a výstup . . . . . . . . . . . . . . . . . . . . . . . . . . . . . . . . . . . . . . . . . . . . . . . . . . . . . . . 16](#page-15-0) 1.1.8 [Ukazatele . . . . . . . . . . . . . . . . . . . . . . . . . . . . . . . . . . . . . . . . . . . . . . . . . . . . . . . . . . . . . 17](#page-16-0) 1.1.9 [Adresní aritmetika . . . . . . . . . . . . . . . . . . . . . . . . . . . . . . . . . . . . . . . . . . . . . . . . . . . . 18](#page-17-0) 1.1.10 [Ukazatele a funkce . . . . . . . . . . . . . . . . . . . . . . . . . . . . . . . . . . . . . . . . . . . . . . . . . . . 18](#page-17-0) 1.1.11 [Pole . . . . . . . . . . . . . . . . . . . . . . . . . . . . . . . . . . . . . . . . . . . . . . . . . . . . . . . . . . . . . . . . . . 18](#page-17-0) 1.1.12 [Ukazatele a pole . . . . . . . . . . . . . . . . . . . . . . . . . . . . . . . . . . . . . . . . . . . . . . . . . . . . . . 19](#page-18-0) 1.1.13 [Řetězce znaků . . . . . . . . . . . . . . . . . . . . . . . . . . . . . . . . . . . . . . . . . . . . . . . . . . . . . . . . 19](#page-18-0) 1.1.14 [Vícerozměrná pole . . . . . . . . . . . . . . . . . . . . . . . . . . . . . . . . . . . . . . . . . . . . . . . . . . . 20](#page--1-0) **1.2 Jednoduché algoritmy** [. . . . . . . . . . . . . . . . . . . . . . . . . . . . . . . . . . . . . . . . . . . . . . . . . . 21](#page--1-0) 1.2.1 [Vyhledání minimálního prvku v nesetříděném poli . . . . . . . . . . . . . . . . . . . 21](#page--1-0) 1.2.2 Vyhledání zadaného prvku v nesetříděném poli ........................ 21 [1.2.3 Určení hodnoty Ludolfova čísla pomocí rozvoje](#page--1-0)  [pi=4\(1-1/3+1/5-1/7+1/9+… \) . . . . . . . . . . . . . . . . . . . . . . . . . . . . . . . . . . . . . . . . . . 21](#page--1-0) 1.2.4 [Mzdová výčetka . . . . . . . . . . . . . . . . . . . . . . . . . . . . . . . . . . . . . . . . . . . . . . . . . . . . . . 22](#page--1-0) 1.2.5 [Největší společný dělitel dvou čísel . . . . . . . . . . . . . . . . . . . . . . . . . . . . . . . . . . . 23](#page--1-0) 1.2.6 [Pascalův trojúhelník . . . . . . . . . . . . . . . . . . . . . . . . . . . . . . . . . . . . . . . . . . . . . . . . . . 23](#page--1-0)

#### 1.2.7 [Kalendář . . . . . . . . . . . . . . . . . . . . . . . . . . . . . . . . . . . . . . . . . . . . . . . . . . . . . . . . . . . . . 25](#page--1-0) **1.3 Permutace**[. . . . . . . . . . . . . . . . . . . . . . . . . . . . . . . . . . . . . . . . . . . . . . . . . . . . . . . . . . . . . . 26](#page--1-0) 1.3.1 [Násobení permutací . . . . . . . . . . . . . . . . . . . . . . . . . . . . . . . . . . . . . . . . . . . . . . . . . . 27](#page--1-0) 1.3.2 [Inverzní permutace . . . . . . . . . . . . . . . . . . . . . . . . . . . . . . . . . . . . . . . . . . . . . . . . . . . 30](#page--1-0)

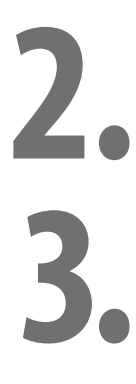

#### **[Rekurze](#page--1-0)**

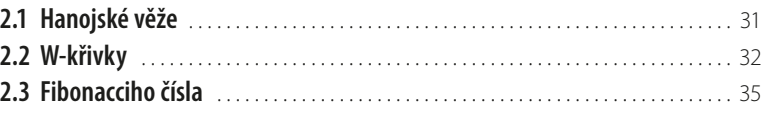

#### **[Algoritmy pro třídění](#page--1-0)**

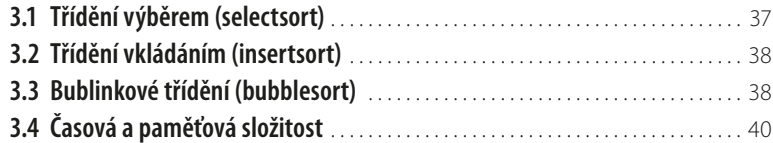

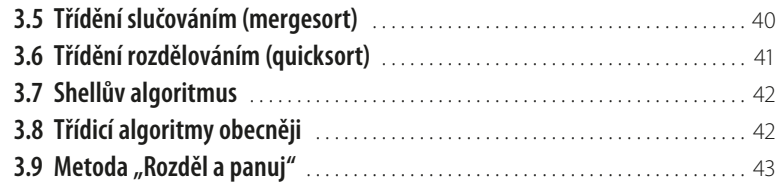

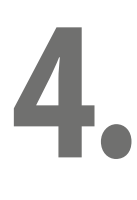

#### **[Datové struktury](#page--1-0)**

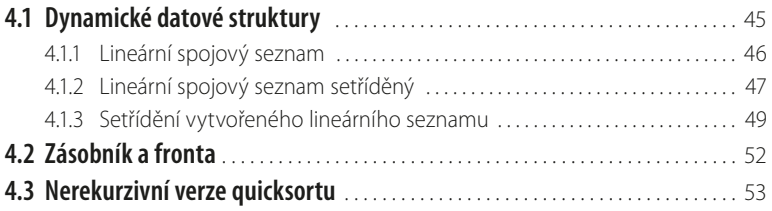

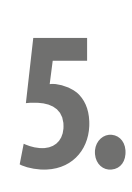

#### **[Práce s grafy](#page--1-0)**

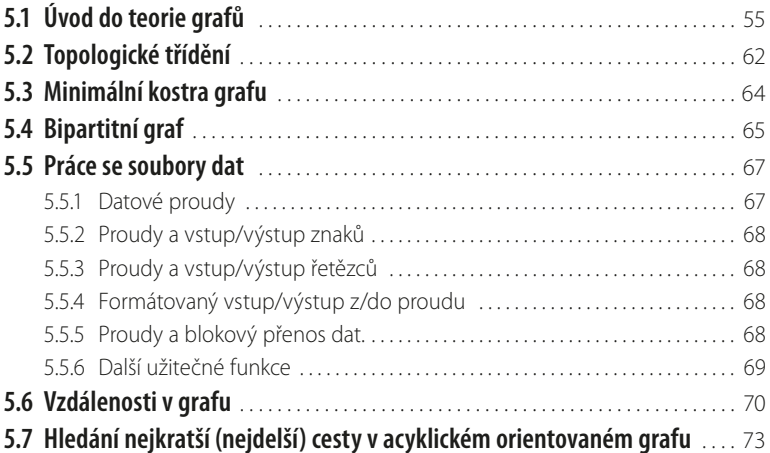

#### **[Vyhledávací algoritmy](#page--1-0)**

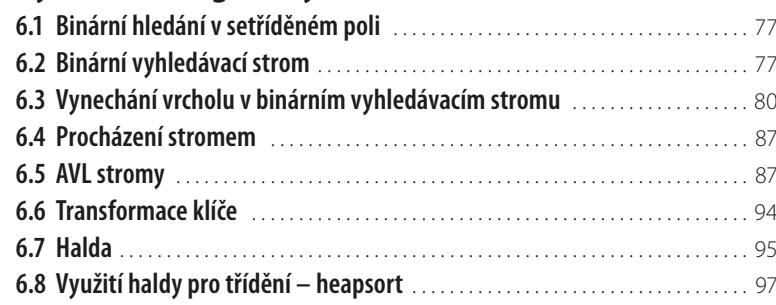

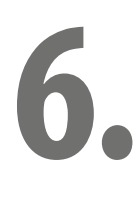

T.

#### **[Reprezentace aritmetického výrazu binárním stromem](#page--1-0)**

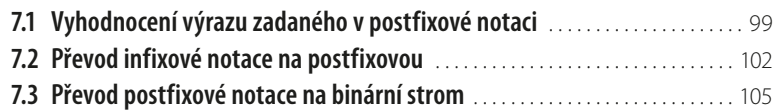

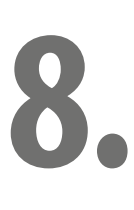

**7.**

#### **[Průchod stavovým prostorem](#page--1-0)**

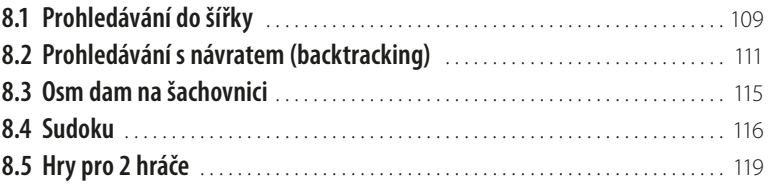

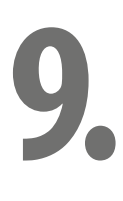

#### **[Kryptologické algoritmy](#page--1-0)**

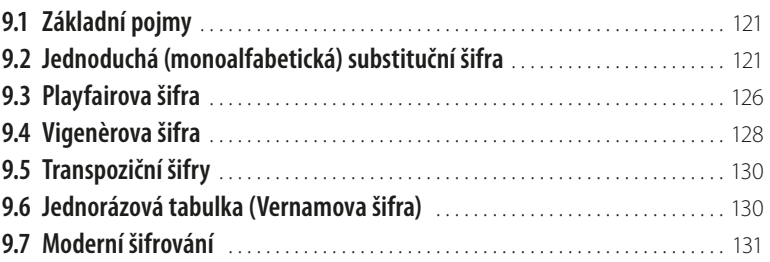

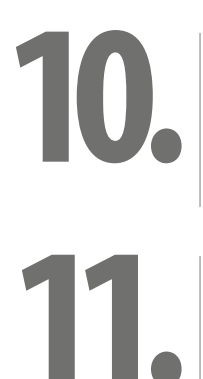

#### **[Úvod do C++](#page--1-0)**

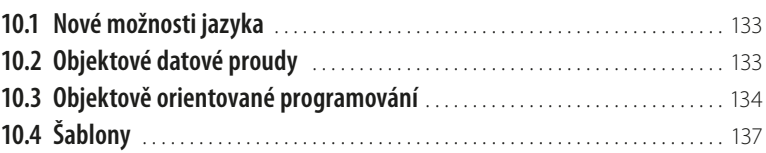

#### **[Algoritmy numerické matematiky](#page--1-0)**

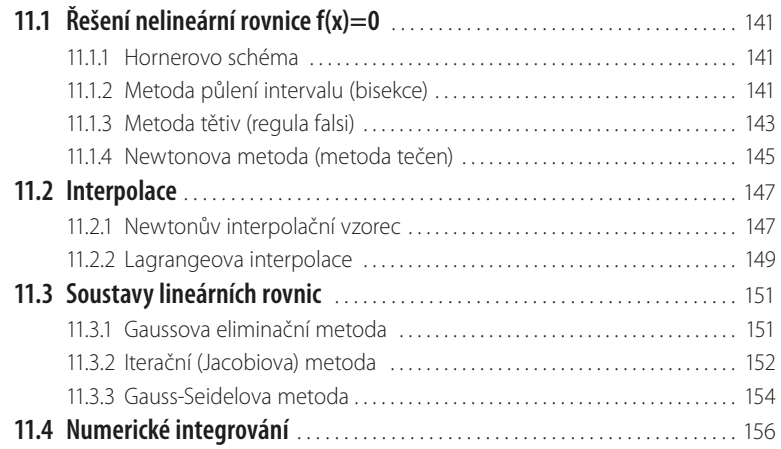

#### **[Dynamické programování](#page--1-0)** . . . . . . . . . . . . . . . . . . . . . . . . . . . . . . . . . . . . . . . 161

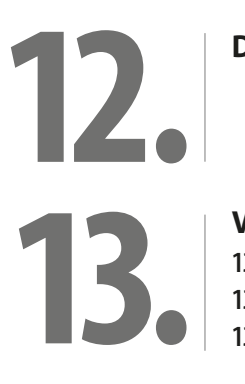

#### **[Vyhledání znakového řetězce v textu](#page--1-0)**

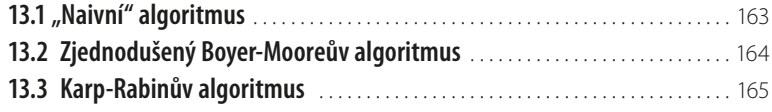

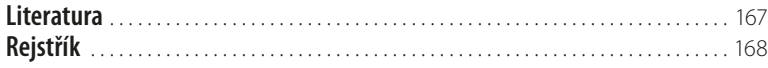

#### <span id="page-8-0"></span>**Úvod**

V roce 2002, kdy jsem začal na Gymnáziu Christiana Dopplera vést seminář "Programování v jazyku C", neexistovala na našem knižním trhu učebnice, která by se věnovala algoritmům a používala jazyk C. Algoritmy byly po řadu let prezentovány téměř výlučně v jazyku Pascal, např. [Wir89] a [Top95]. Musel jsem tedy během šesti let algoritmy pro účely výuky naprogramovat, a tak vznikl základ této knihy.

Kniha nechce být učebnicí jazyka C, i když může být k užitku všem, kteří jazyk právě studují. Dobrých učebnic jazyka je dostatek, doporučit lze např. [Her04] nebo [Ka01], pro C++ [Vi02], [Vi97]. Jestliže jsem přesto zařadil do knihy alespoň stručný přehled jazyka C a také úvod do C++, je to proto, aby čtenář měl při studiu knihy vše potřebné pro porozumění zdrojovým textům algoritmů a nemusel hledat informace jinde.

Kdo je s jazykem C seznámen do té míry, že zná nejdůležitější operátory, výrazy a přiřazení, příkazy pro řízení programu, příkazy vstupu a výstupu, funkce a vedle jednoduchých datových typů ještě pole, stačí mu to už ke studiu jednoduchých algoritmů. Takový přehled jazyka obsahuje právě první kapitola, a pak lze studovat druhou, věnovanou rekurzi, a třetí, která se zabývá třídicími algoritmy. Teprve pro studium datových struktur je nutno v kapitole 4 rozšířit zatím popsanou podmnožinu jazyka o struktury a dynamické přidělování paměti. Tyto znalosti jsou pak potřebné i pro pochopení algoritmů na grafech a pro vyhledávání pomocí binárních stromů. Stromy se využívají také k reprezentaci aritmetických výrazů a pro počítačové řešení hlavolamů a her. Popsaná podmnožina jazyka je v těchto kapitolách dále rozšiřována podle potřeby. Algoritmy z kapitol 1 až 8 jsou napsány v jazyku C, teprve kapitola 9 je úvodním popisem C++, a algoritmy v dalších kapitolách jsou v C++. Z tohoto stručného průvodce obsahem knihy vyplývá samozřejmé doporučení studovat jednotlivé kapitoly postupně, bez přeskakování, protože v každé kapitole se už počítá s tím, co si čtenář osvojil z kapitol předchozích. Výjimkou jsou odstavce přidané ve druhém vydání této knihy, ty je možno při prvním čtení přeskočit. Jedná se o odstavec 1.3 Permutace, odstavec 6.5 AVL stromy, kapitolu 9 Kryptologické algoritmy a odstavec 11.4 Numerické integrování. Dalším doporučením je studium aktivní, usnadňuji ho tím, že všechny algoritmy rozdělené podle kapitol knihy lze najít na webových stránkách *[www. grada.cz](http://www.grada.cz)*. Zdrojové texty tedy nemusí nikdo pracně vkládat, čtenář může provádět v programech úpravy, mnohde k tomu zdrojový text přímo vybízí tím, že části zdrojového textu jsou "ukryty" v komentářích. Často lze algoritmus snáze pochopit, zobrazíme-li si některé mezivýsledky. Aktivní způsob studia je kromě toho určitě mnohem zajímavější. Algoritmy jsou ověřeny s použitím kompilátoru Dev C++, některé i kompilátoru Microsoft Visual C++. Čtenář, který by měl ke knize jakékoli připomínky, může je sdělit na emailovou adresu *[Jiri.Prokop40@seznam.cz](mailto:Jiri.Prokop40%40seznam.cz?subject=)*. Na závěr přeji svým čtenářům mnoho úspěchů v jejich studiu.

## <span id="page-10-0"></span>**1. Jazyk C**

#### **1.1 Stručný přehled jazyka C**

Jazyk C rozlišuje velká a malá písmena. "Prog", "prog" a "PROG" jsou tedy tři různé identifikátory. Identifikátory sestávají z písmen, číslic a podtržítka, číslice nesmí být na prvním místě. Pro oddělování klíčových slov, identifikátorů a konstant slouží oddělovače (tzv. "bílé znaky"). Všude tam, kde mohou být oddělovače, může být komentář.

/\* toto je komentar \*/

Struktura programu: direktivy preprocesoru, deklarace, definice, funkce. V každém programu je právě jedna funkce hlavní (main), která se začne po spuštění programu vykonávat.

#### **1.1.1 Deklarace**

Deklarace jsou povinné. Deklaraci jednoduché proměnné tvoří specifikátor typu a jméno (identifikátor proměnné)

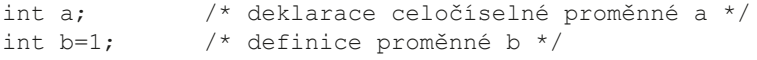

Podle umístění dělíme deklarace na globální (na začátku programu) a lokální (v těle funkce). Lokální proměnné nejsou implicitně inicializovány a obsahují náhodné hodnoty.

Specifikátory typu pro celá čísla: int, char, short int (nebo jen short), long int (nebo jen long).

Každý z nich může být signed (se znaménkem) nebo unsigned (bez znaménka), implicitně je signed.

Specifikátory typu pro racionální proměnné: float (32 bytů), double (64), long double (80). U konstant je typ dán způsobem zápisu. Pomocí klíčového slova const můžeme deklarovat konstantní proměnnou, jejíž obsah nelze později měnit:

const float pi=3.14159;

#### **1.1.2 Výrazy a přiřazení**

Výrazy jsou v jazyce C tvořeny posloupností operandů a operátorů. Operátory dělíme podle arity (počet operandů) na unární, binární a ternární, podle funkce na aritmetické: +, -, \*, /, % pro zbytek po dělení (operátor / má význam reálného nebo celočíselného dělení podle typů operandů), relační:  $>$ ,  $<$ ,  $>$  =,  $<$  =,  $=$  (rovnost), ! = (nerovnost), logické: | | (log. součet), & & (log. součin), ! (negace). Jazyk C nezná logický typ, nenulová hodnota představuje true, nulová false. Podmíněný operátor ? (jediný ternární operátor)

```
x=(a<b>3</b>) ? a:b;
```
má stejný význam jako

if  $(a < b)$   $x=a$ ; else  $x=b$ ;

<span id="page-11-0"></span>Obecně:

v1 ? v2 : v3

v1 je výraz, jehož hodnota je po vyhodnocení považována za logickou. Je-li true, vyhodnotí se výraz v2 a vrátí se jeho hodnota, je-li false, pak se vyhodnotí v3 a vrátí se jeho hodnota. v2 a v3 jsou jednoduché výrazy.

Operátory přiřazení:

a=a+b;  $a+=b$ ; /\* má význam  $a=a+b$ ; \*/

na místě + může být -, \*, /, %, & a další, o nichž zatím nebyla řeč. Operátory inkrementace a dekrementace

 $a++;$  /\* postfixová verze \*/<br>--a: /\* prefixová verze \*/  $/*$  prefixová verze \*/

#### *Příklad:*

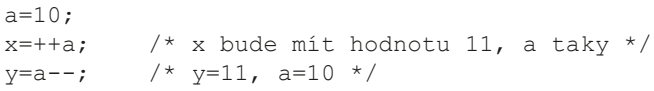

Unární operátory: adresní operátor &, operátor dereference \*, unární +, unární -, logická negace ! a prefixová inkrementace ++ a dekrementace --. K postfixovým operátorům patří operátor přístupu k prvkům pole [ ], operátor volání funkce ( ), postfixová inkrementace ++ a dekrementace -- a operátory přístupu ke členům struktury, jimž se budu věnovat později.

Operátor přetypování ukáži na příkladu (i1 a i2 jsou celočíselné proměnné, ale chci reálné dělení):

 $f=(f\text{load})$  i $1/i2$ ;

Operátor sizeof pro zjištění velikosti: argumentem operátoru může být jak název typu, tak identifikátor proměnné.

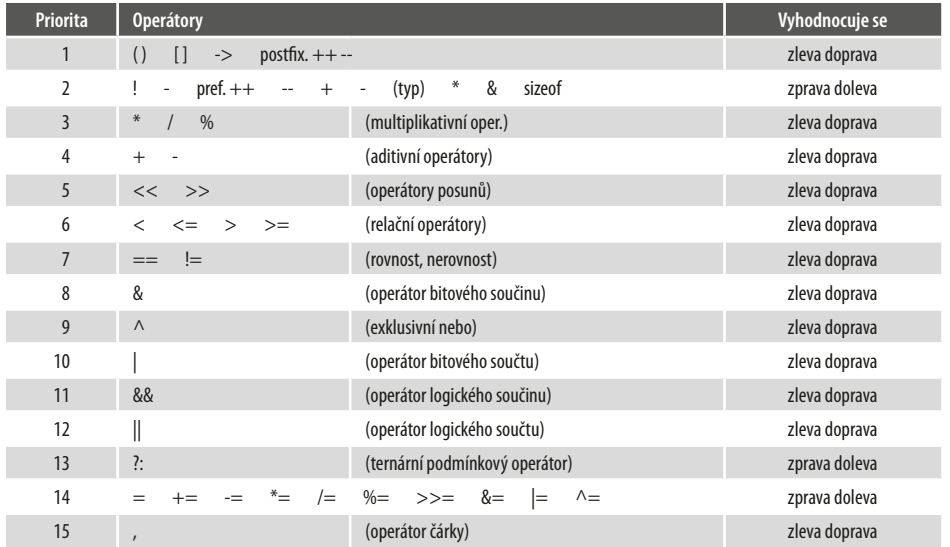

#### **1.1.3 Priorita a asociativita operátorů**

#### <span id="page-12-0"></span>**1.1.4 Příkazy a bloky**

Napíšeme-li za výraz středník, stává se z něj příkaz, jako je tomu v následujících příkladech:

```
float x,y,z;
x=0;a++;x=y=z;y=z=(f(x)+3); /* k hodnotě vrácené funkcí f je přičtena 
              hodnota 3. */
               /* Součet je přiřazen jak proměnné z, tak y. */
```
Příkazy v jazyce C můžeme sdružovat do tzv. bloků nebo složených příkazů. Blok může obsahovat deklarace proměnných na svém počátku a dále pak jednotlivé příkazy. Začátek a konec bloku je vymezen složenými závorkami.

Složené příkazy používáme tam, kde smí být použit pouze jeden příkaz, ale potřebujeme jich více. Za uzavírací složenou závorku se nepíše středník.

#### **Příkaz if**

má dvě podoby:

```
if (výraz) příkaz
```
nebo

```
if výraz příkaz1 else příkaz2;
```
Složitější rozhodovací postup můžeme realizovat konstrukcí i felse i f. Každé else se váže vždy k nejbližšímu předchozímu if.

#### **Příkaz switch a break**

```
switch(výraz)
{
   case konst_výraz1:
       /* příkazy, které se provedou, když výraz=výraz1 */
               break;
    case konst_výraz2:
       /* příkazy, které se provedou, když výraz=výraz2 */
       ….
       break;
    default: /* příkazy, které se provedou, není-li výraz roven 
žádnému z předchozích konstantních výrazů */
}
```
Příkaz break říká, že tok programu nemá pokračovat následujícím řádkem, nýbrž prvním příkazem za uzavírající složenou závorkou příkazu case.

V těle příkazu switch budou provedeny všechny vnořené příkazy počínaje tím, na který bylo předáno řízení, až do konce bloku (pokud některý z příkazů nezpůsobí něco jiného – např. break). Tím se switch značně liší od pascalského case.

#### **Příkaz while**

while (výraz) příkaz;

<span id="page-13-0"></span>Výraz za while představuje podmínku pro opakování příkazu. Není-li podmínka splněna už na začátku, nemusí se příkaz provést ani jednou. Je-li splněna, příkaz se provede a po jeho provedení se znovu testuje podmínka pro opakování cyklu.

#### **Příkaz do-while**

Zajistí aspoň jedno provedení těla cyklu, protože podmínka opakování se testuje na konci cyklu.

do příkaz while (výraz);

#### **Příkaz for**

Nejčastější podoba příkazu je for (i=0;i<n;i++), kde i je proměnná cyklu, inicializační výraz jí přiřadí počáteční hodnotu 0, opakování cyklu bude probíhat s hodnotou proměnné zvýšenou o 1 tak dlouho, dokud bude i < n. Obecný tvar příkazu for vypadá následovně:

```
for(inicializační_výraz;podmíněný výraz;opakovaný výraz) příkaz
je ekvivalentní zápisu:
inicializační výraz;
while (podmíněný výraz)
{
       příkaz
       opakovaný výraz
}
```
Inicializační výraz může být vypuštěn, zůstane po něm však středník. Stejně může být vynechán i podmíněný výraz a opakovaný výraz. Příkaz continue je možno použít ve spolupráci se všemi uvedenými typy cyklů. Ukončí právě prováděný průchod cyklem a pokračuje novým průchodem. Podobně i příkaz break může být použit ve všech typech cyklů k jejich ukončení.

#### **Příkaz goto a návěští**

Příkaz goto přenese běh programu na místo označené návěštím (identifikátor ukončený dvojtečkou). Jsou situace, kdy může být výhodný, např. chceme-li vyskočit z vnitřního cyklu z více vnořených cyklů.

#### **Prázdný příkaz**

;

Použití všude tam, kde je prázdné tělo.

#### **1.1.5 Preprocesor**

Preprocesor zpracuje zdrojový text programu před překladačem, vypustí komentáře, provede záměnu textů, např. identifikátorů konstant za odpovídající číselné hodnoty a vloží texty ze specifikovaných souborů. Příkazy pro preprocesor začínají znakem # a nejsou ukončeny středníkem. Nejdůležitějšími příkazy jsou #define a #include.

#define ID hodnota

Říká, že preprocesor nahradí všude v textu identifikátor ID specifikovanou hodnotou, např.

#define PI 3.14159 #include <stdio.h>

znamená příkaz vložit do zdrojového textu funkce vstupu a výstupu ze systémového adresáře.

```
+
```

```
#include "filename"
```
znamená, že preprocesor vloží text ze specifikovaného souboru v adresáři uživatele. Některé standardní knihovny:

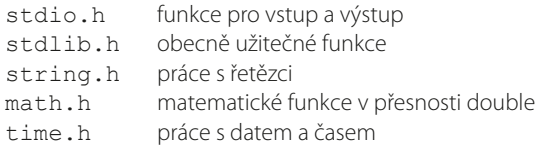

#### **1.1.6 Funkce**

Každá funkce musí mít definici a:

- má určeno iméno, pomocí kterého se volá;
- může mít parametry, v nichž předáme data, na kterých se budou vykonávat operace;
- může mít návratovou hodnotu poskytující výsledek;
- má tělo složené z příkazů, které po svém vyvolání vykoná. Příkazy jsou uzavřeny ve složených závorkách {}.

Příkaz return vyraz; vypočte hodnotu vyraz, přiřadí ji jako návratovou hodnotu funkce a funkci ukončí.

#### *Příklad:*

```
int max(int a, int b) /* hlavička */
{
     if (a>b) return a;
      return b;
}
```
Nevrací-li funkce žádnou hodnotu, píšeme v místě typu návratové hodnoty void. Nepředáváme-li data, uvádíme jen kulaté závorky nebo void. Neznáme-li definici funkce, a přesto ji chceme použít, musíme mít deklaraci funkce (prototyp), která určuje jméno funkce, paměťovou třídu a typy jejích parametrů. Na rozdíl od definice funkce již neobsahuje tělo a je vždy ukončena středníkem.

```
int max(int a, int b);
nebo jen
```
int max(int,int);

Pokud neuvedeme paměťovou třídu, je automaticky přiřazena třída extern. Je-li funkce definována v paměťové třídě extern (explicitně nebo implicitně), můžeme definici funkce umístit do jiného zdrojového souboru. Funkce je společná pro všechny moduly, ze kterých se výsledný program skládá a může být v libovolném modulu volána. Je-li deklarována ve třídě static, musí její definice následovat ve stejné překladové jednotce a je dostupná pouze v jednotce, ve které je deklarována a definována.

Volání funkcí:

```
výraz(seznam skutečných parametrů);
```
Nemá-li funkce žádné parametry, musíme napsat (). Parametry se vždy předávají hodnotou, jsou tedy následně překopírovány do formálních parametrů funkce. Rekurzivní funkce jsou v C dovoleny.

#### <span id="page-15-0"></span>**1.1.7 Vstup a výstup**

Standardní vstup a výstup: stdin, stdout Standardní vstup a výstup znaků

int getchar(void); /\* načte 1 znak \*/ int putchar(int znak); /\* výstup 1 znaku \*/

Pro načtení a výstup celého řádku znaků

```
char *gets(char *radek);
int puts(const char *radek);
```
Funkce gets načte znaky ze standardního vstupu, dokud není přechod na nový řádek. Ten už není do pole zapsán. Návratovou hodnotou je ukazatel předaný funkci jako parametr. Když došlo k nějaké chybě, má hodnotu NULL. Na řádku nesmíme zadat více znaků než je velikost pole. Funkce puts vypíše 1 řádek textu, za který automaticky přidá přechod na nový řádek. Řetězec samotný nemusí tento znak obsahovat. V případě, že výstup dopadl dobře, vrátí funkce nezápornou hodnotu, jinak EOF.

#### **Formátovaný vstup a výstup**

Funkce printf a scanf s následujícími deklaracemi:

```
int printf(const char *format,…);
int scanf(const char *format,…);
```
Obě funkce mají proměnný počet parametrů, který je určen prvním parametrem – formátovacím řetězcem. Formátovací řetězec funkce printf může obsahovat dva typy informací. Jednak jde o běžné znaky, které budou vytištěny, dále pak speciální formátovací sekvence znaků začínající % (má-li být % jako obyčejný znak, musím jej zdvojit). K tisknutelným znakům patří také escape sekvence, např. \n.

scanf se liší tím, že formátovací řetězec smí obsahovat jen formátovací sekvence, a tím, že druhým a dalším parametrem je vždy ukazatel na proměnnou (adresa proměnné).

#### **Formátovací sekvence (printf)**

%[příznak] [šířka] [přesnost] [F] [N] [h] [l] [L] typ

#### **typ**

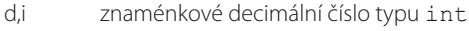

- o neznam. oktalové číslo typu int
- u neznam. decimální číslo typu int<br>x.X neznam.hexadecimální číslo tvpu i
- neznam.hexadecimální číslo typu int, pro x tištěno a, b, c, d, e, f, pro X pak A, B, C…
- f znam.racionální číslo formátu [-]dddd.dddd<br>e.E znam. rac. č. v exp.formátu [-d]d.ddde [+|-
- znam. rac. č. v exp.formátu  $[-d]d$ . ddde $[+]$ -]ddd
- g,G znam. rac. č. ve formátu bez exponentu nebo s exponentem (v závislosti na velikosti čísla)
- c jednoduchý znak
- s ukazatel na pole znaků ukončené nulovým znakem
- p tiskne argument jako ukazatel
- n ukazatel na číslo typu int, do kterého se uloží počet vytištěných znaků

#### **příznak**

- výstup zarovnán zleva a doplněn zprava mezerami
- + u čísel vždy znaménko
- mezera kladné číslo mezera, záporné minus
- # závisí na typu

#### <span id="page-16-0"></span>**šířka**

- n alespoň n znaků se vytiskne doplněno mezerami
- 0n je vytištěno alespoň n znaků doplněných zleva nulami
- šířka dána následujícím parametrem

#### **přesnost**

- (nic) je různá podle části typ
- .0 stand
- .n n des. míst
- \* přesnost dána následujícím parametrem
- h argument funkce chápán jako short int pouze pro d, i, o, u, x, X
- long int
- L long double

#### **Formátovací sekvence (scanf)**

%[\*][šířka][F|A][h|l|L]typ

#### **typ**

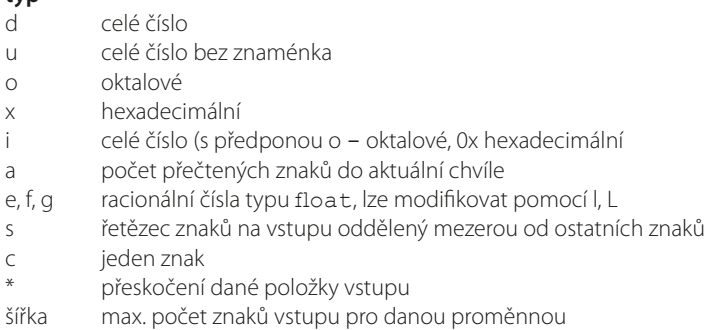

sprintf a sscanf realizují formátovaný vstup a výstup z paměti. Potřebují textový řetězec, který se bude chovat jako standardní vstup / výstup

```
int sprintf(char *buffer,const char *format,…);
int sscanf(char *buffer,const char *format,…);
```
#### **1.1.8 Ukazatele**

Ukazatel je proměnná, jejíž hodnota je adresa jiné proměnné nebo funkce. Deklarace ukazatele se skládá z uvedení typu, na který ukazujeme, a jména ukazatele, doplněného zleva hvězdičkou.

```
int *pCeleCis; /* může ukazovat na libovolné místo, kde 
                        je uložena proměnná typu int */
float *pReal1, *pReal2; /* ukazatelé na libovolné proměnné typu 
                       float */
```
Ukazatel po svém založení neukazuje na žádnou platnou proměnnou a označujeme jej neinicializovaný ukazatel. S hodnotou neinicializovaného ukazatele nesmíme nikdy pracovat. Inicializaci ukazatele můžeme provést např. pomocí operátoru &, který slouží k získání adresy objektu.

```
int Cislo=7;
int *pCislo;
pCislo=&Cislo;
```
<span id="page-17-0"></span>Jakmile ukazatel odkazuje na smysluplné místo v paměti, můžeme s ním pracovat. K tomu potřebujeme ještě operátor \*, kterému říkáme operátor dereference.

```
int x, y=8;int *pInt;
pInt=&y;
x=*pInt; /* v x je 8 */
y=*pInt+20; /* do y se uloží součet obsahu proměnné, na kterou 
ukazuje pInt, a konstanty 20 */
```
#### **1.1.9 Adresní aritmetika**

Význam aritmetických operací s ukazateli spočívá ve zvýšení přehlednosti a zrychlení chodu programu. Aritmetika ukazatelů je omezena na operace sčítání, odčítání, porovnání a unární operace inkrementace a dekrementace. Jestliže p je ukazatel, p++ inkrementuje p tak, že zvýší jeho hodnotu nikoli o jedničku, nýbrž o počet bytů představující velikost typu, na který ukazatel p ukazuje.

```
y=*(pInt+50); /* tady zvětšuji hodnotu ukazatele 
                 o 50*sizeof(int) */
```
#### **1.1.10 Ukazatele a funkce**

Má-li funkce vrátit více než jednu hodnotu, použijeme ukazatele:

```
void vymen(int *px, int *py)
{
   int pom; pom=*px; *px=*py; *py=pom;
}
int a=7, b=4;
vymen(&a, &b); /* tím vlastně dosáhnu předání odkazem */
```
#### **Ukazatel na funkci a funkce jako parametry funkcí**

Definice double (\*pf)(); definuje pf jako ukazatel na funkci vracející hodnotu typu double. Dvojice prázdných závorek je nezbytná, jinak by pf byl ukazatel na double. Závorky kolem jména proměnné jsou také nutné, protože double \*pf() znamená deklaraci funkce pf, která vrací ukazatel na double. Přiřadíme-li ukazateli pf jméno funkce, můžeme tuto funkci vyvolat příkazem pf(); i (\*pf)();. Jméno funkce je tedy adresou funkce podobně jako jméno pole je adresou pole. Ukazatel, jemuž jsme přiřadili jméno funkce, může být také předán jako parametr jiné funkci. Příklad užitečného využití této možnosti uvidíme v odstavci 3.9.

#### **1.1.11 Pole**

Pole je datová struktura složená z prvků stejného datového typu. Deklarace pole vypadá obecně takto:

```
typ id pole [pocet];
```
V hranatých závorkách musí být konstantní výraz, který udává počet prvků pole. Pole v jazyku C začíná vždy prvkem s indexem nula a nejvyšší hodnota indexu je počet-1. Jazyk C zásadně nekontroluje meze polí! K prvkům pole přistupujeme pomocí indexu, např. id\_pole[0] pro první prvek pole. Indexem může být výraz. Pole můžeme při jeho deklaraci inicializovat konstantami, uvedenými mezi složenými závorkami a oddělovanými čárkou:

int pole[5]={6,7,8,9,10}

<span id="page-18-0"></span>Počet inicializátorů by měl být menší nebo roven počtu prvků pole. Má-li pole být parametrem funkce, bude formální parametr tvořen typem a identifikátorem pole následovaným prázdnými hranatými závorkami, např. double pole[]. Jako skutečný parametr stačí jméno pole, tedy adresa začátku pole. Pole se tedy předává na rozdíl od jednoduchých proměnných odkazem. Pole nemůže být typem návratové hodnoty funkce (i když struktura obsahující pole jím být může). S polem jako celkem není možné provádět žádné operace s výjimkou určení velikosti pole operátorem sizeof a určení adresy pole operátorem &.

int  $b[8]$ ; int i=sizeof(b); /\* 8\*sizeof(int) \*/

#### **1.1.12 Ukazatele a pole**

```
int x[12]; /* deklarace pole o 12 prvcích, 
indexy jsou 0 až 11 */
&x[i] = adresa pole x + i * sizeof(typ)
int *pData;<br>pData=&data[0];
                               \frac{1}{2} není totéž jako pData=&data */
for(i=0;i<12;i++)<br>(pData+i)=0;
                                /* nulování pole - přičítá se
i-násobek délky typu -adresní aritmetika */
```
Inicializaci ukazatele pData můžeme zapsat i takto: pData=data; což je stejné jako pData=&data[0];

Máme-li deklaraci

```
int i, *pi, a[N]; /* a[O] je totéž jako &a[O], a, anebo a+0 */
a+i je totéž jako &a[i], *(a+i) je totéž jako a[i]
```
Je-li N=100 a přiřadíme-li pi=a; mají výrazy uvedené níže stejný význam:

 $a[i], * (a+i), pi[i], * (pi+i)$ 

#### **1.1.13 Řetězce znaků**

Řetězec je jednorozměrné pole znaků ukončené specielním znakem '\0', který má funkci zarážky. Řetězcové konstanty píšeme mezi dvojici uvozovek, uvozovky v řetězcové konstantě musíme uvést zpětným lomítkem.

"abc" je konstanta typu řetězec délky 3+1 znak, "a" je rovněž řetězcovou konstantou délky 1+1, 'a' je znaková konstanta délky 1.

Překopírování textového řetězce:

```
void strcpy(char cil[ ],char zdroj[ ]) /* pro funkci strcpy 
je potřebné #include <string.h> */
{
 int i;
for (i=0; zdroj[i] != \l0'; i++) cil[i]=zdroj[i];
cil[i]='\0';
}
nebo:
void strcpy(char *cil, char *zdroj)
{
while(*cil++ = *zdroj++);
}
```